## **Automatability: Tomcat vs Glassfish**

By Kohsuke Kawaguchi

## **Background**

I was writing an end-to-end test harness for the JAX-WS RI and WSIT. One of the requirements for this attempt was to completely automate the interaction with containers. This was needed so that we can reliably run multiple instances of tests, perhaps with different configurations, on the same machine. To put this into another way, I needed to programatically control containers. I did this for both Tomcat and Glassfish. This document summarizes what I found, in the hope that the Glassfish team will find useful.

*FULL DISCLOSURE: when I attempted this work, I had more experience of working with Tomcat than with Glassfish.*

## **Comparisons**

The following table compares Tomcat and Glassfish from key automation requirements.

Regarding "initial setup" and "create new configuration" --- To automate containers, you first need to have a master copy of a container. This is where all the jars will be loaded. Then for each run of container you need to have a "configuration". This is where we tell things like "use HTTP port 18520 and put logs into /var/tmp/wstest19303/logs/foo.log". This is analogous to class/instance relationship in Java.

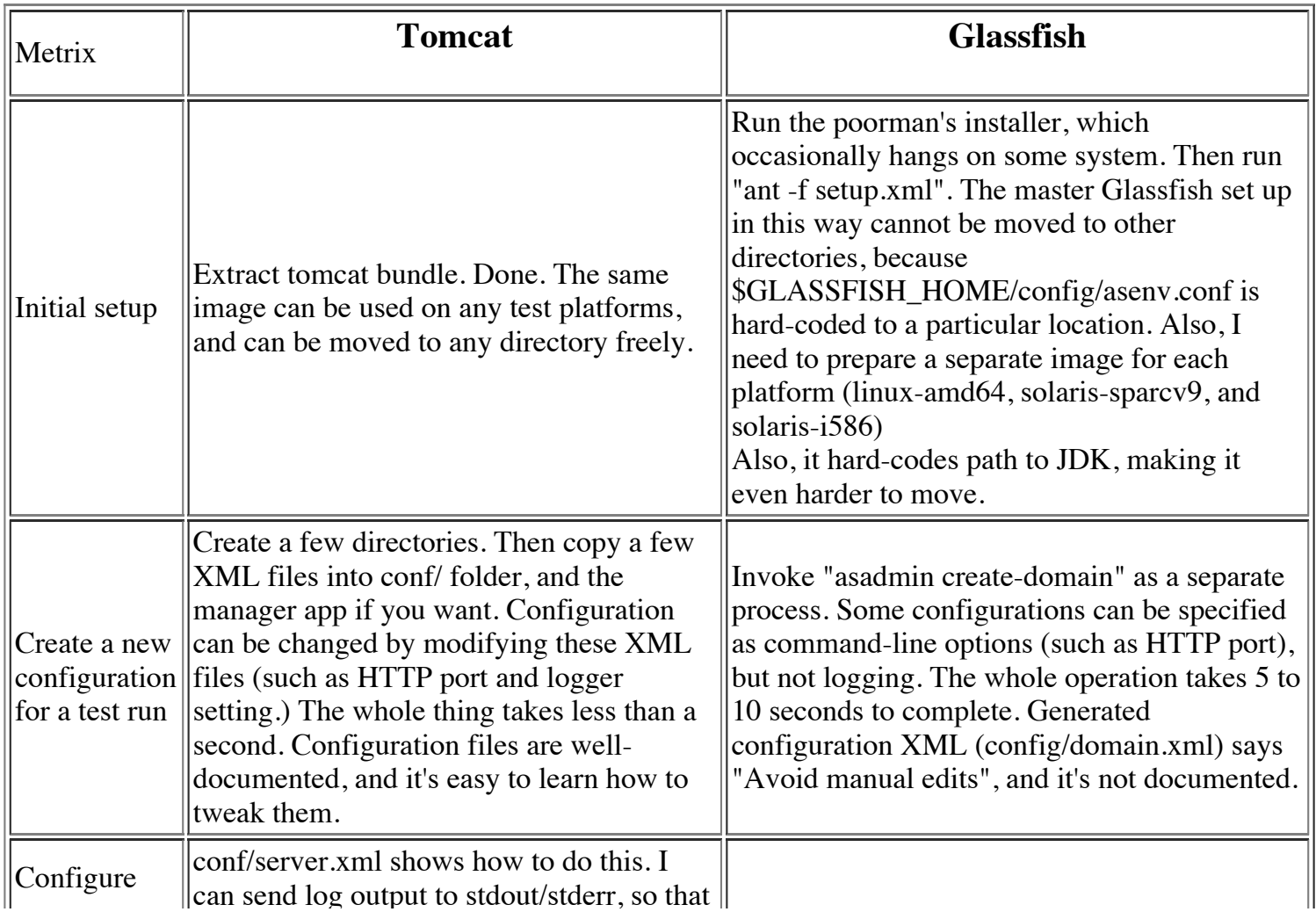

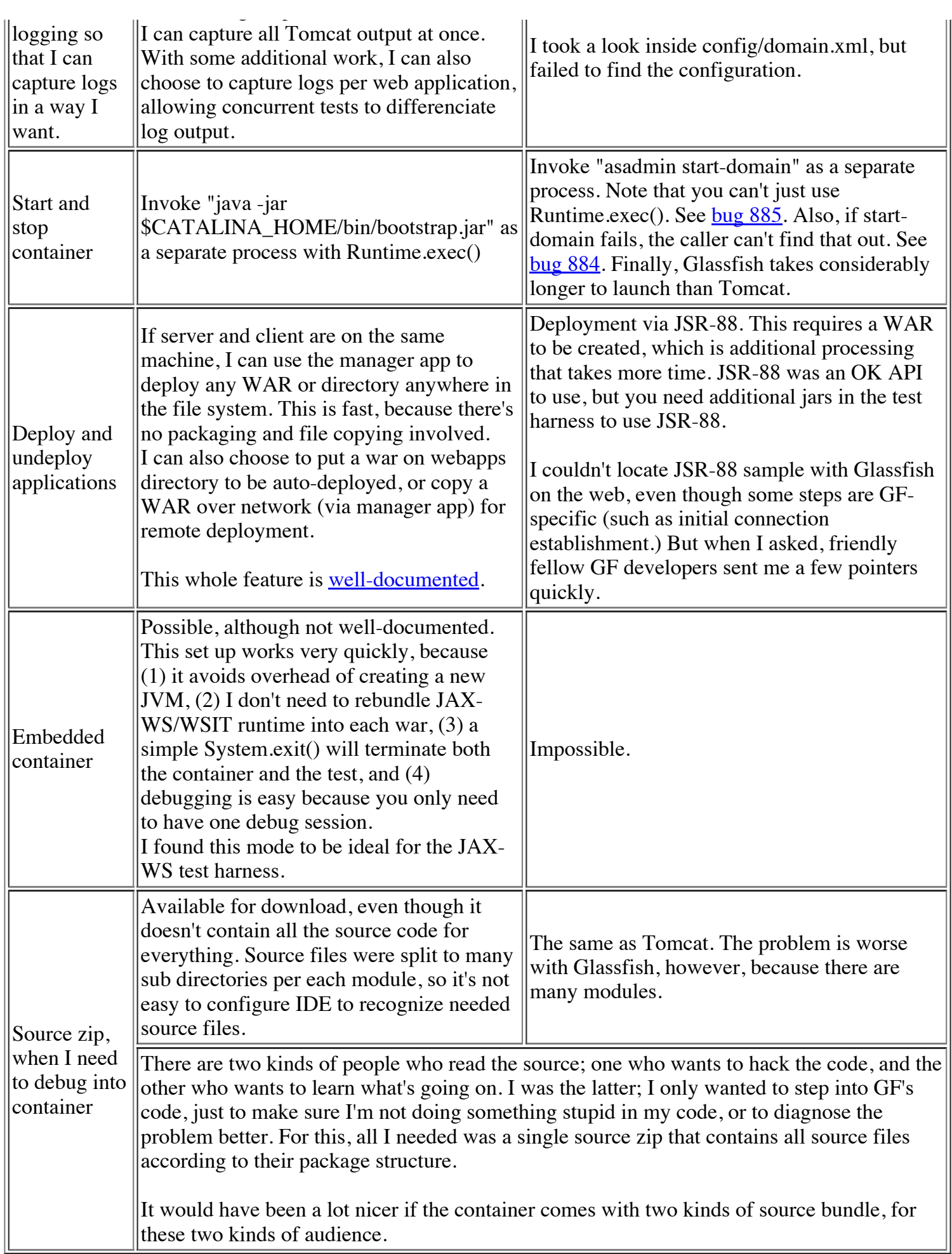

## **Conclusion**

Automatability is important, because automation improves productivity. More people are interested in automation these days, as you can see in the raise of Ant, Maven, and countless CI tools.

Unfortunately, on most of the key points that mattered to me, I have to report that Glassfish is lagging behind Tomcat. I hope this situation will be improved in future.